# **МИНИСТЕРСТВО ОБРАЗОВАНИЯ И НАУКИ РОССИЙСКОЙ ФЕДЕРАЦИИ**

### **Федеральное государственное бюджетное образовательное учреждение высшего образования**

# «ТОМСКИЙ ГОСУДАРСТВЕННЫЙ УНИВЕРСИТЕТ СИСТЕМ УПРАВЛЕНИЯ И РАДИОЭЛЕКТРОНИКИ» (ТУСУР)

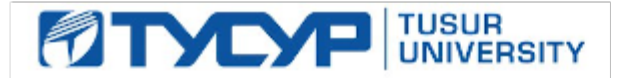

### УТВЕРЖДАЮ

#### Директор департамента образования

Документ подписан электронной подписью Сертификат: 1сбсfa0a-52a6-4f49-aef0-5584d3fd4820<br>Владелец: Троян Павел Ефимович Действителен: с 19.01.2016 по 16.09.2019

### РАБОЧАЯ ПРОГРАММА ДИСЦИПЛИНЫ

## **Устройства СВЧ**

Уровень образования: **высшее образование - специалитет** Направление подготовки / специальность: **11.05.01 Радиоэлектронные системы и комплексы** Направленность (профиль) / специализация: **Радиолокационные системы и комплексы** Форма обучения: **очная** Факультет: **РТФ, Радиотехнический факультет** Кафедра: **РТС, Кафедра радиотехнических систем** Курс: **2** Семестр: **4** Учебный план набора 2013 года

#### Распределение рабочего времени

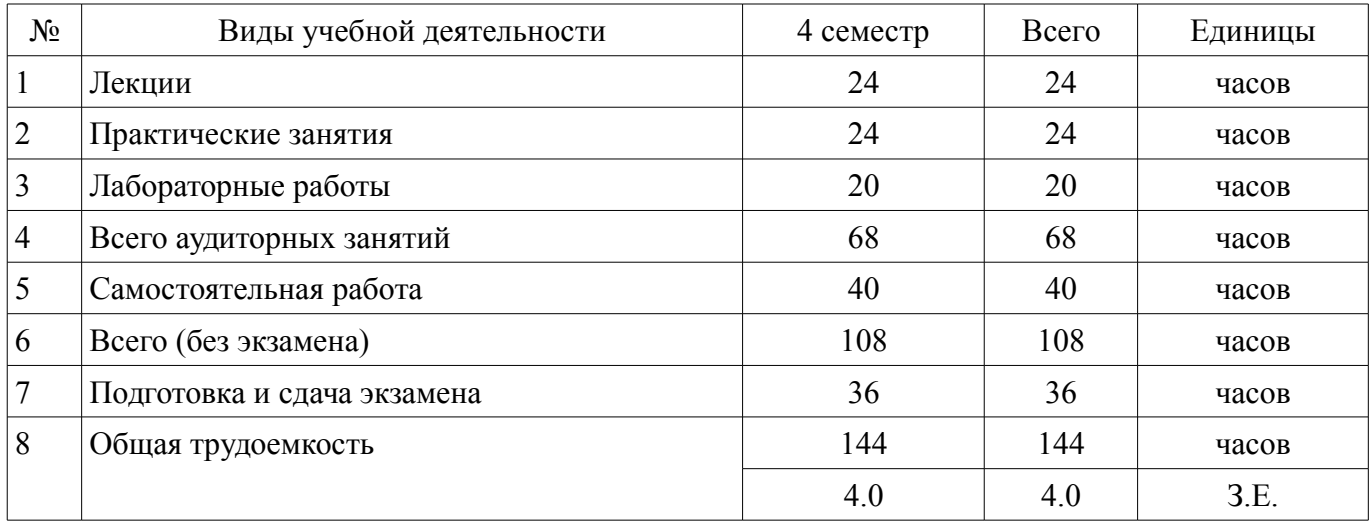

Экзамен: 4 семестр

Томск 2018

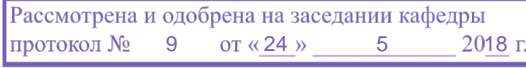

### ЛИСТ СОГЛАСОВАНИЯ

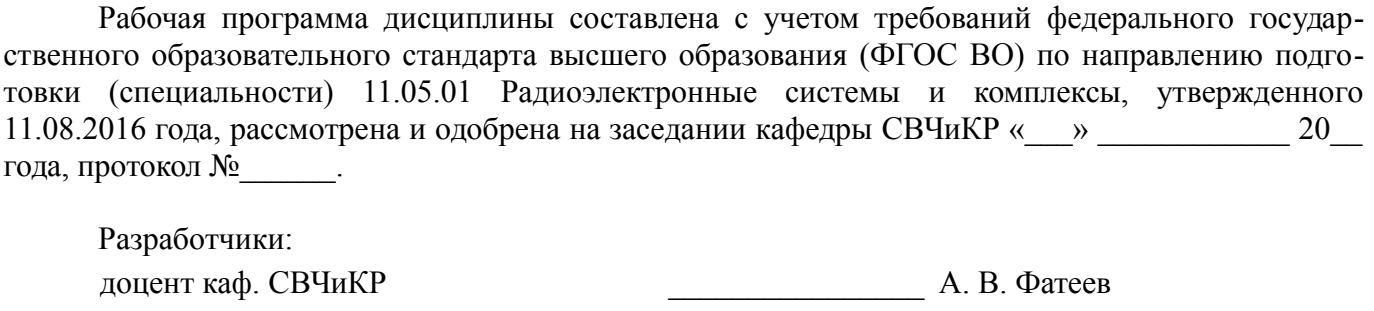

доцент каф. СВЧиКР **достата и политически** А. Ю. Попков

Заведующий обеспечивающей каф. СВЧиКР \_\_\_\_\_\_\_\_\_\_\_\_\_\_\_\_ С. Н. Шарангович

Рабочая программа дисциплины согласована с факультетом и выпускающей кафедрой:

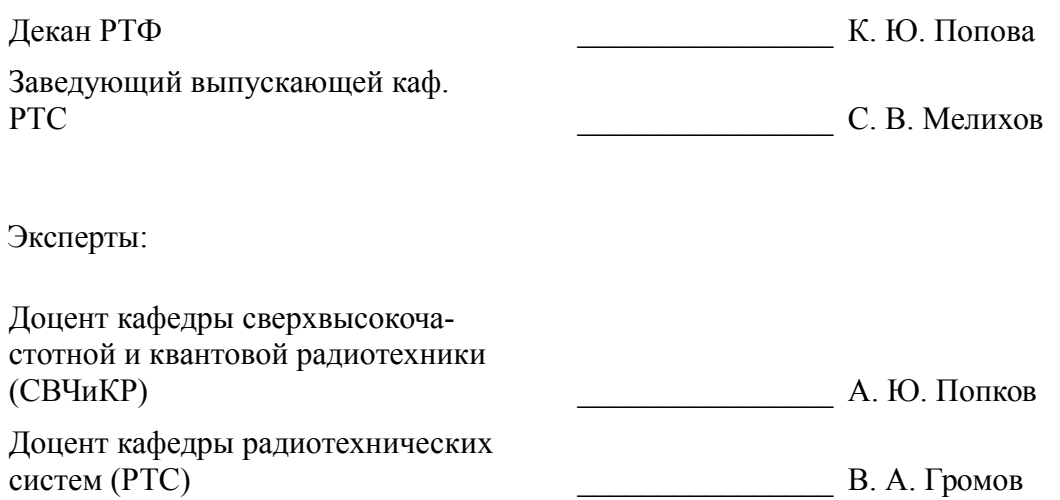

### **1. Цели и задачи дисциплины**

### **1.1. Цели дисциплины**

Подготовка специалистов в области создания и обеспечения функционирования устройств СВЧ в радиоэлектронных системах и комплексах различного назначения

### **1.2. Задачи дисциплины**

- Изучение студентами:
- • основных типов фидерных линий, их параметров и характеристик;
- • основных конструкций элементов фидерного тракта и устройств СВЧ;
- • описания устройств СВЧ посредством матричного аппарата;
- • различных способов согласования устройств СВЧ в фидерном тракте,
- • методов измерений основных параметров и характеристик устройств СВЧ.
- –

### **2. Место дисциплины в структуре ОПОП**

Дисциплина «Устройства СВЧ» (Б1.Б.21.1) относится к блоку 1 (базовая часть).

Предшествующими дисциплинами, формирующими начальные знания, являются: Физика, Электродинамика.

Последующими дисциплинами являются: Антенны.

### **3. Требования к результатам освоения дисциплины**

Процесс изучения дисциплины направлен на формирование следующих компетенций:

– ОПК-9 способностью собирать, обрабатывать, анализировать и систематизировать научно-техническую информацию по тематике исследования, использовать достижения отечественной и зарубежной науки, техники и технологии;

– ПК-5 способностью использовать современные пакеты прикладных программ для схемотехнического моделирования аналоговых и цифровых устройств, устройств сверхвысоких частот (СВЧ) и антенн;

В результате изучения дисциплины обучающийся должен:

– **знать** физическую сущность волновых процессов, происходящих в фидерных трактах и типовых устройствах СВЧ, их математическое описание; принципы действия, основные параметры и характеристики, конструкции и назначение типовых устройств СВЧ для радиоэлектронных систем и комплексов различного назначения;

– **уметь** разрабатывать и обосновывать соответствующие техническому заданию и современному уровню развития теории и техники конструкции фидерных линий и устройств СВЧ для радиоэлектронных систем и комплексов; выбирать элементы фидерных трактов и устройств СВЧ с учётом требований миниатюризации, электромагнитной совместимости и технологичности; осуществлять с учётом технико-экономической оптимизации схемотехническое проектирование разрабатываемых СВЧ устройств с использованием современных универсальных пакетов прикладных программ; проводить натурный эксперимент по измерению основных параметров и характеристик фидерных трактов и устройств СВЧ;

– **владеть** первичными навыками настройки и регулировки устройств СВЧ при их производстве, установке и технической эксплуатации.

### **4. Объем дисциплины и виды учебной работы**

Общая трудоемкость дисциплины составляет 4.0 зачетных единицы и представлена в таблице 4.1.

Таблица 4.1 – Трудоемкость дисциплины

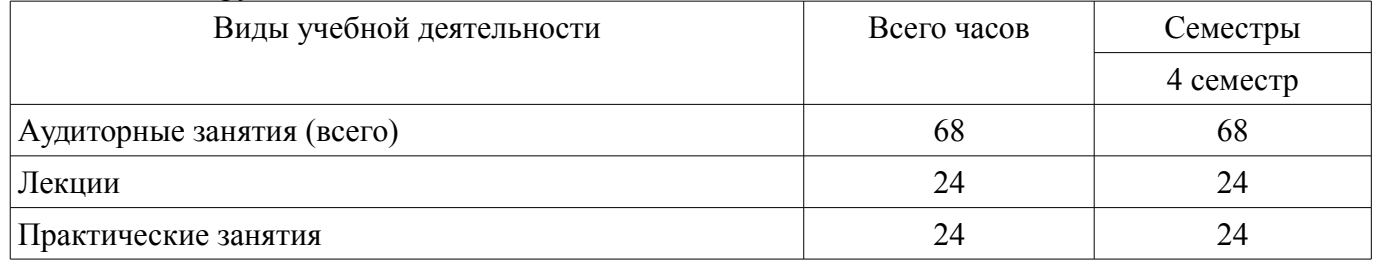

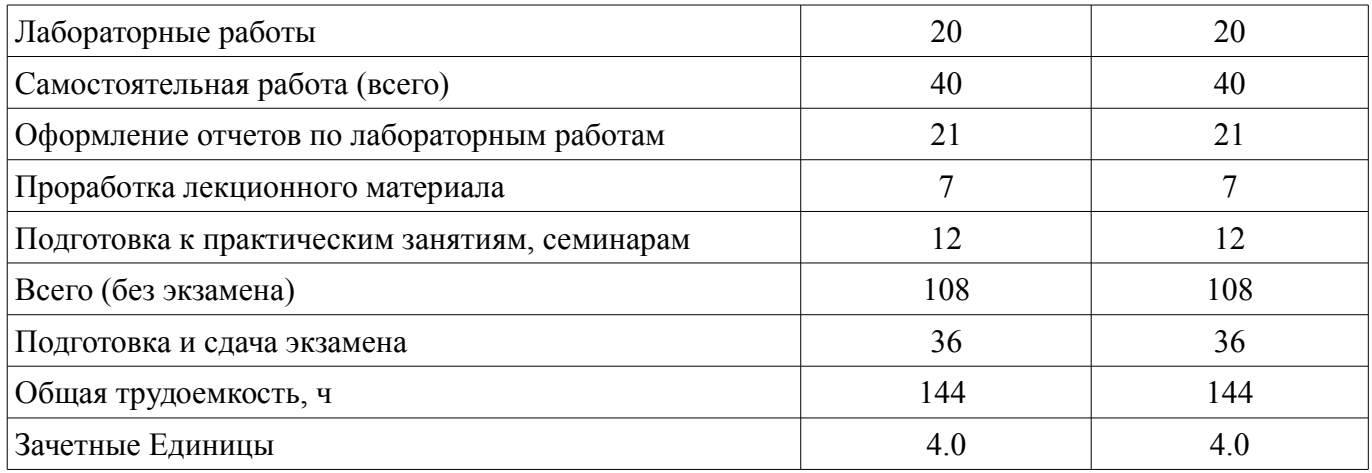

### 5. Содержание дисциплины

### 5.1. Разделы дисциплины и виды занятий

Разделы дисциплины и виды занятий приведены в таблице 5.1.

Таблица 5.1 - Разделы дисциплины и виды занятий

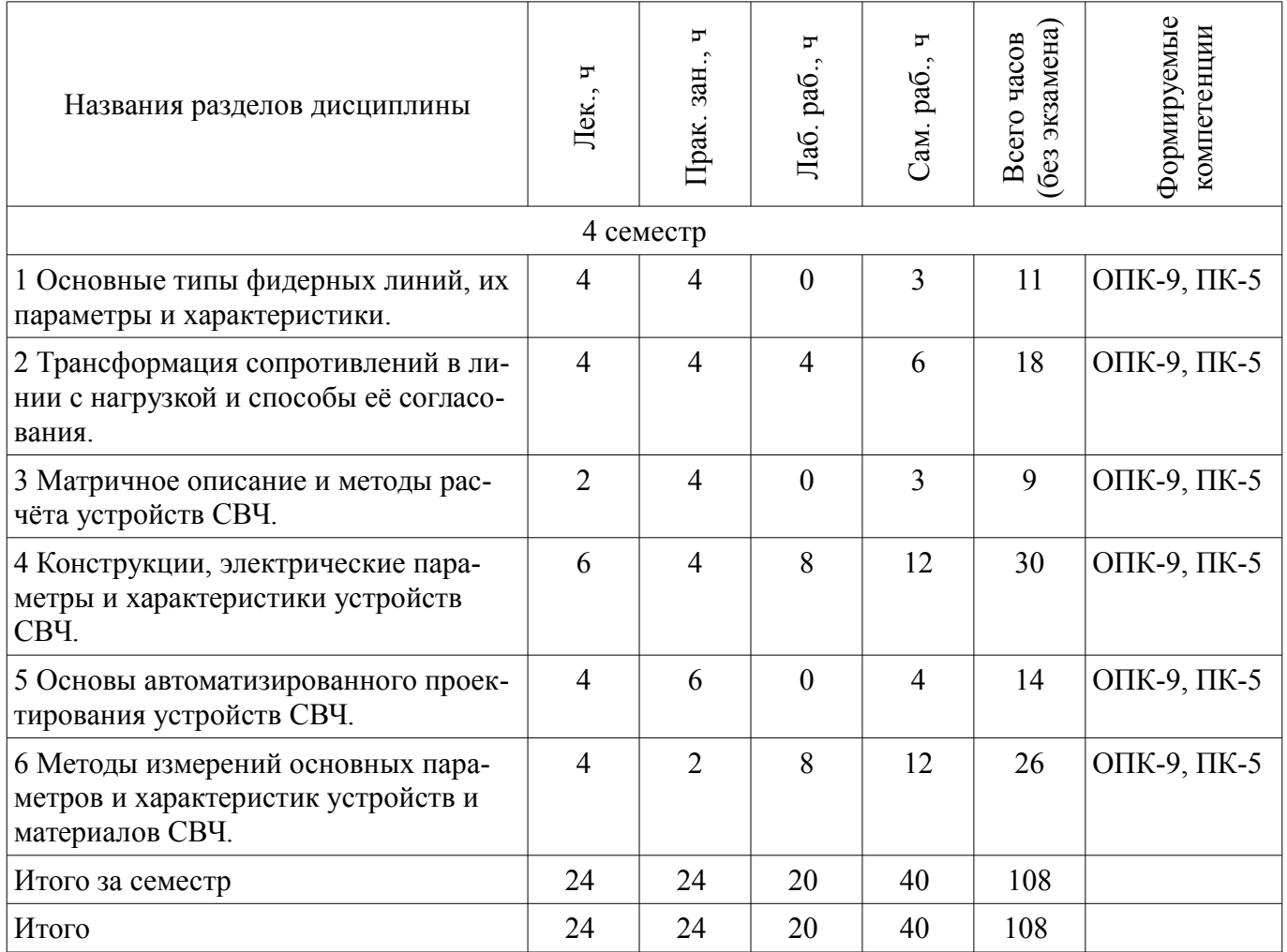

## 5.2. Содержание разделов дисциплины (по лекциям)

Содержание разделов дисциплин (по лекциям) приведено в таблице 5.2. Таблица 5.2 - Содержание разделов дисциплин (по лекциям)

**Формируемые**<br>компетенции Трудоемкость,  $\mathbf{F}$ Названия разделов Содержание разделов дисциплины (по лекциям)

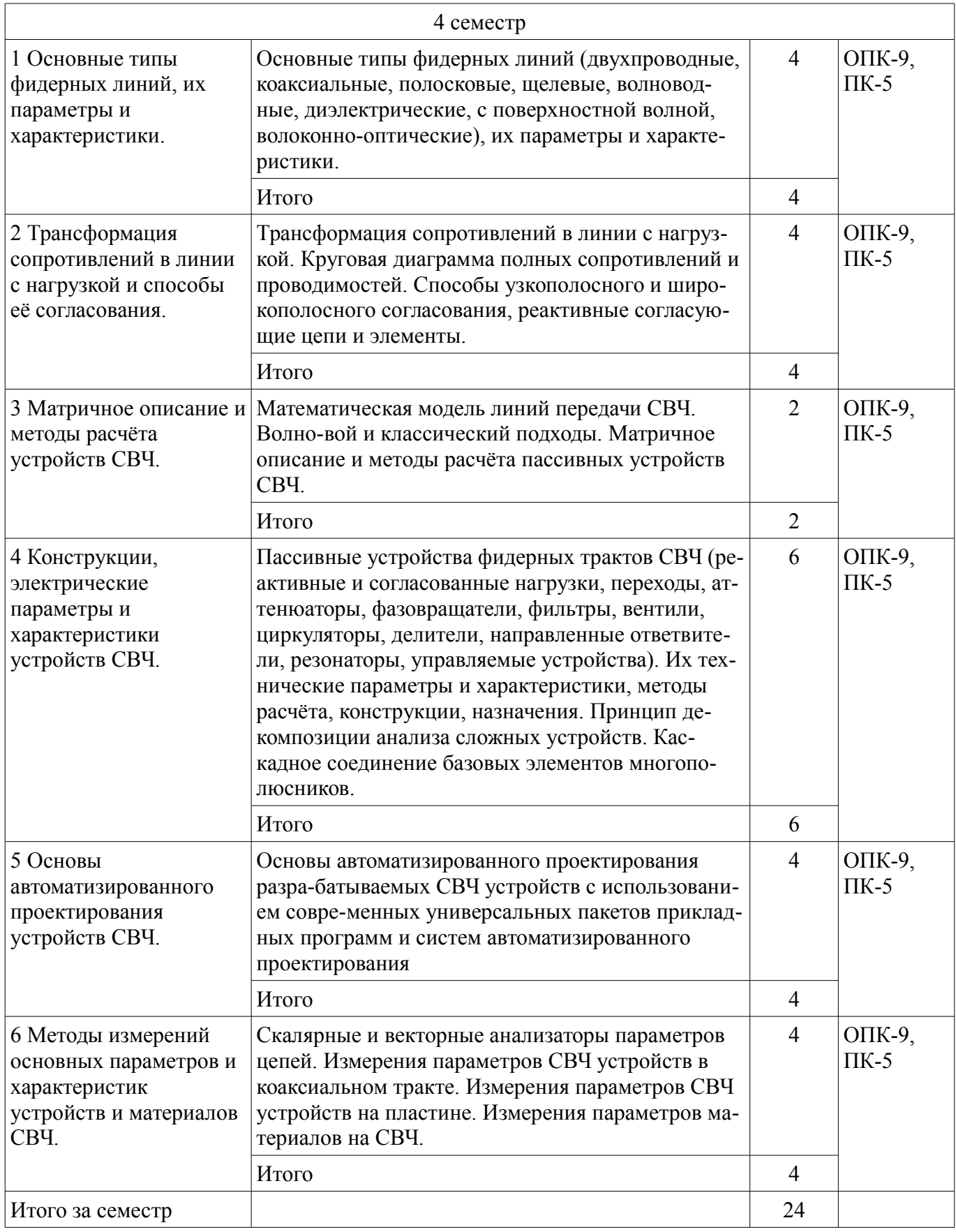

## **5.3. Разделы дисциплины и междисциплинарные связи с обеспечивающими (предыдущими) и обеспечиваемыми (последующими) дисциплинами**

Разделы дисциплины и междисциплинарные связи с обеспечивающими (предыдущими) и обеспечиваемыми (последующими) дисциплинами представлены в таблице 5.3.

| Наименование дисциплин    | № разделов данной дисциплины, для которых необходимо<br>изучение обеспечивающих и обеспечиваемых дисциплин |  |  |  |  |  |
|---------------------------|----------------------------------------------------------------------------------------------------|--|--|--|--|--|
|                           |                                                                                                    |  |  |  |  |  |
| Предшествующие дисциплины |                                                                                                    |  |  |  |  |  |
| 1 Физика                  |                                                                                                    |  |  |  |  |  |
| 2 Электродинамика         |                                                                                                    |  |  |  |  |  |
| Последующие дисциплины    |                                                                                                    |  |  |  |  |  |
| l Антенны                 |                                                                                                    |  |  |  |  |  |

Таблица 5.3 – Разделы дисциплины и междисциплинарные связи

### 5.4. Соответствие компетенций, формируемых при изучении дисциплины, и видов занятий

Соответствие компетенций, формируемых при изучении дисциплины, и видов занятий представлено в таблице 5.4.

Таблица 5.4 - Соответствие компетенций, формируемых при изучении дисциплины, и видов занятий

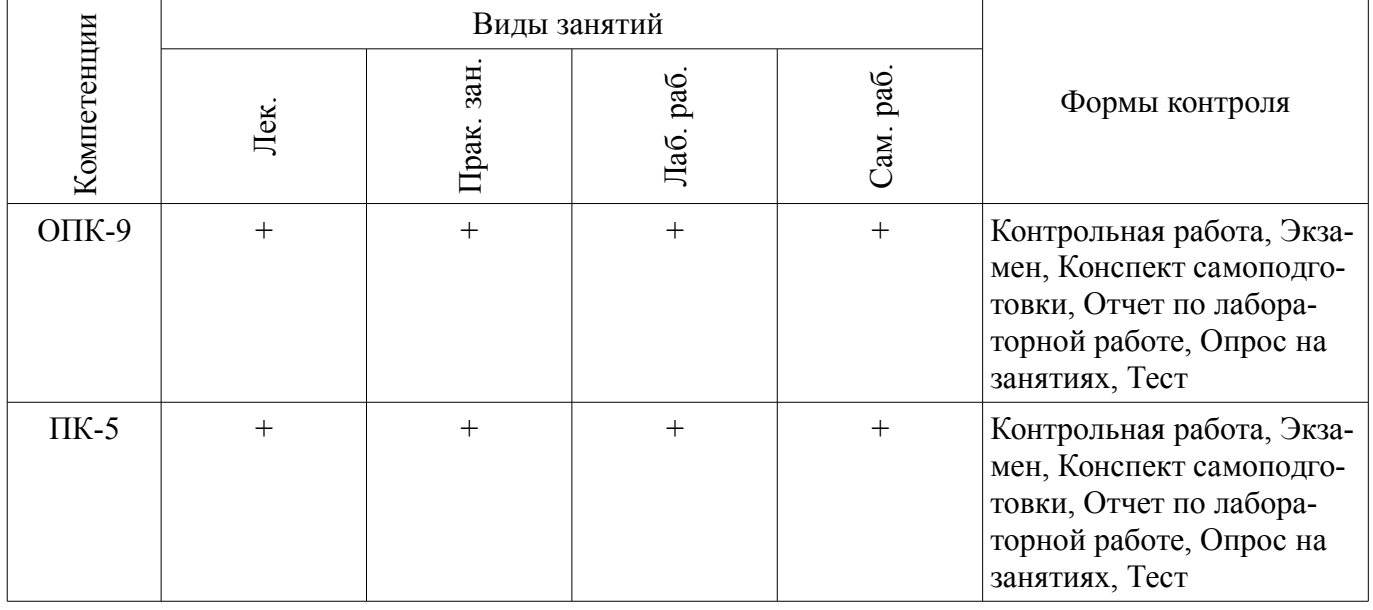

#### 6. Интерактивные методы и формы организации обучения Не предусмотрено РУП.

## 7. Лабораторные работы

Наименование лабораторных работ приведено в таблице 7.1. Таблица 7.1 – Наименование лабораторных работ

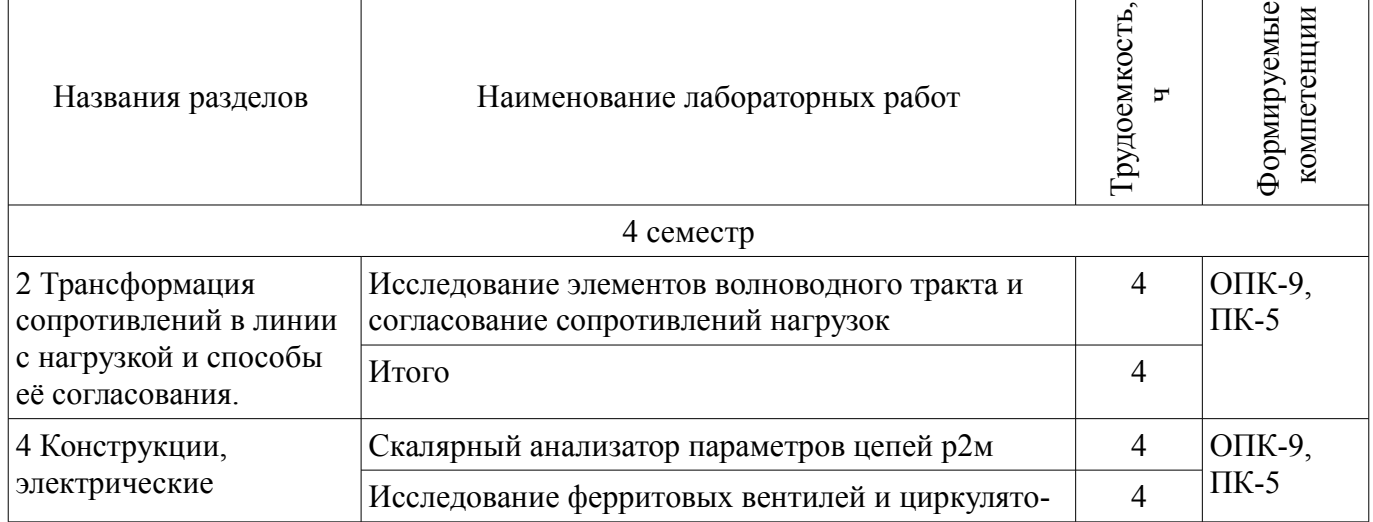

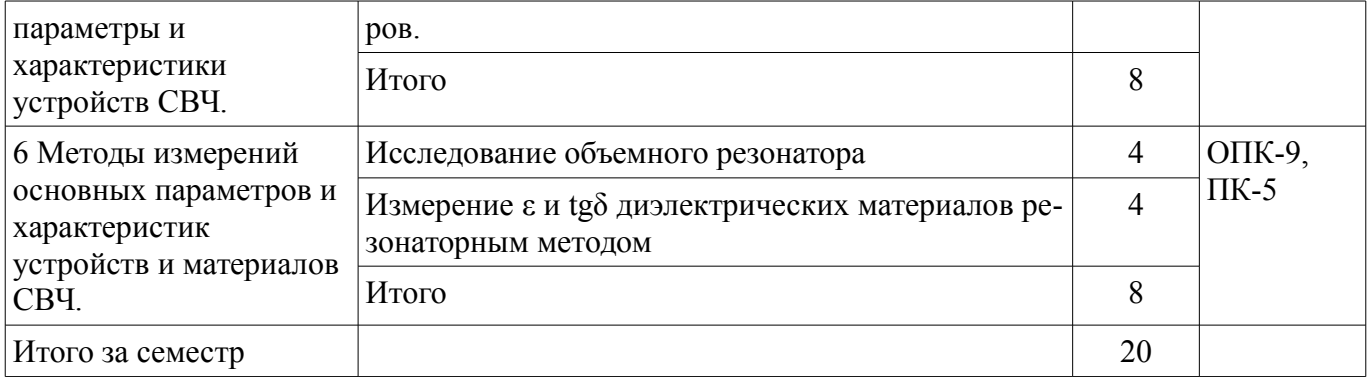

# **8. Практические занятия (семинары)**

Наименование практических занятий (семинаров) приведено в таблице 8.1. Таблица 8.1 – Наименование практических занятий (семинаров)

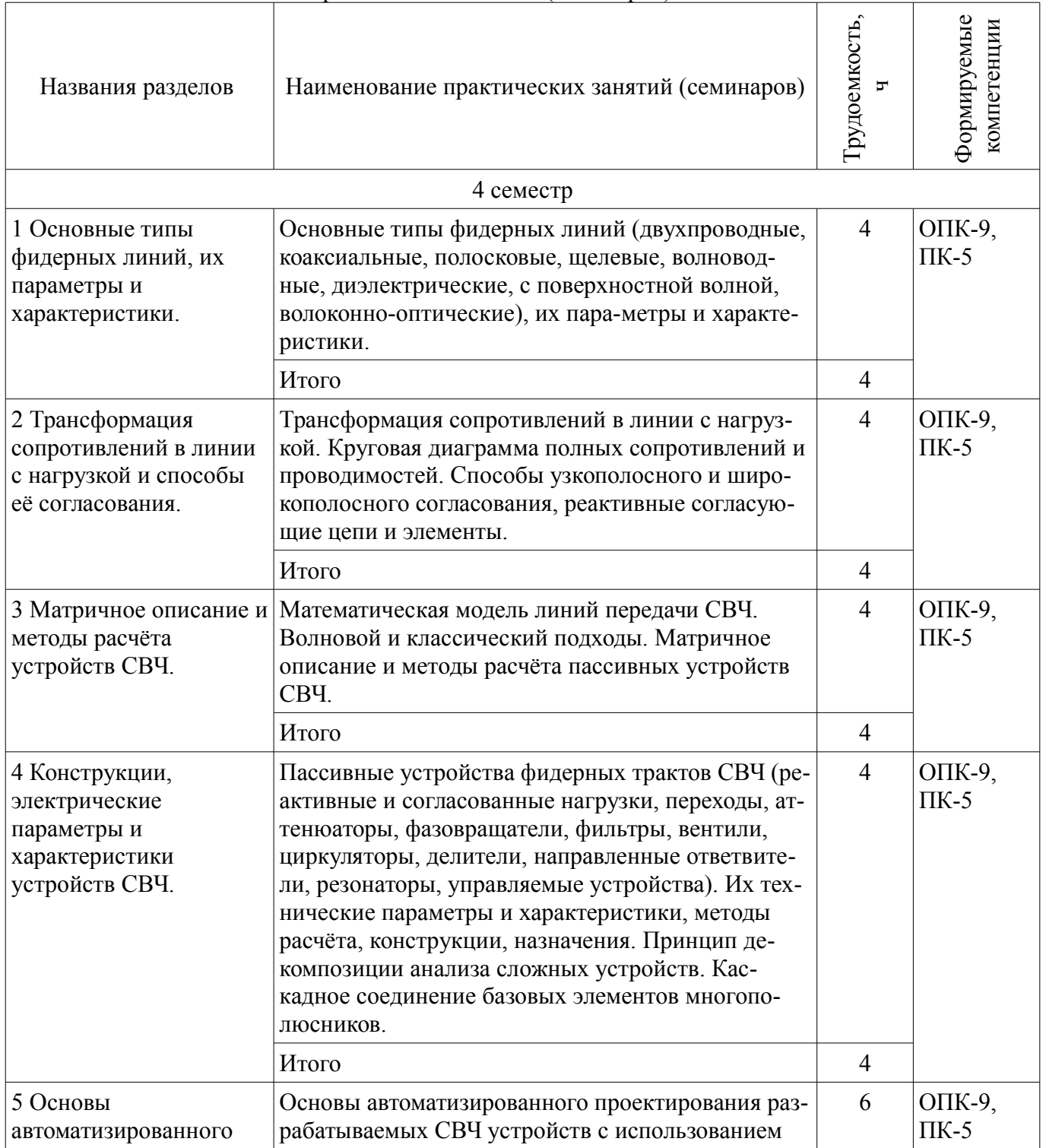

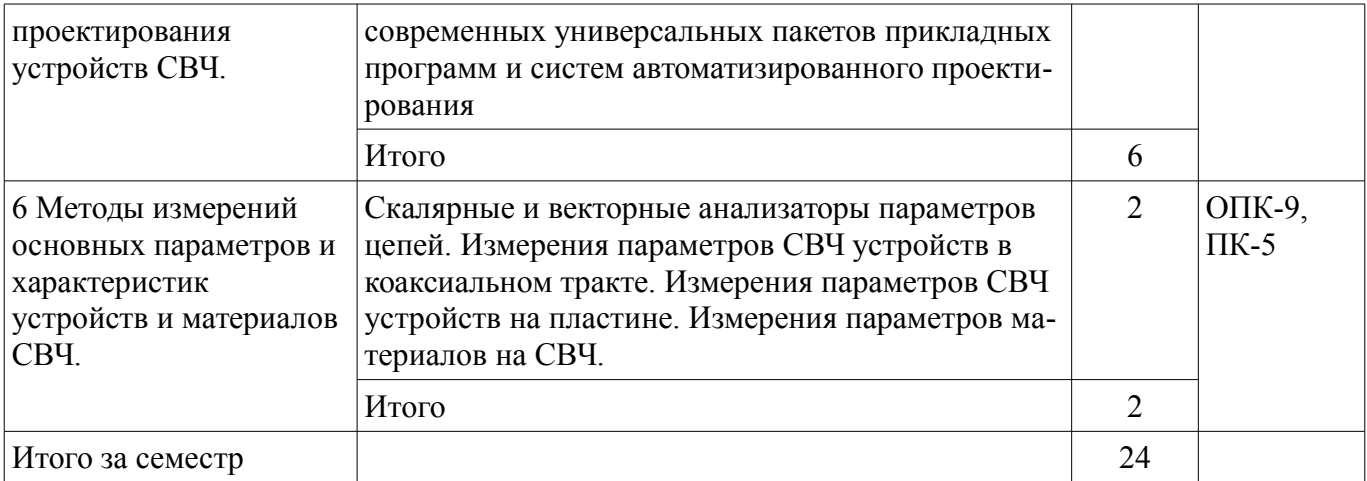

## **9. Самостоятельная работа**

Виды самостоятельной работы, трудоемкость и формируемые компетенции представлены в таблице 9.1.

Таблица 9.1 – Виды самостоятельной работы, трудоемкость и формируемые компетенции

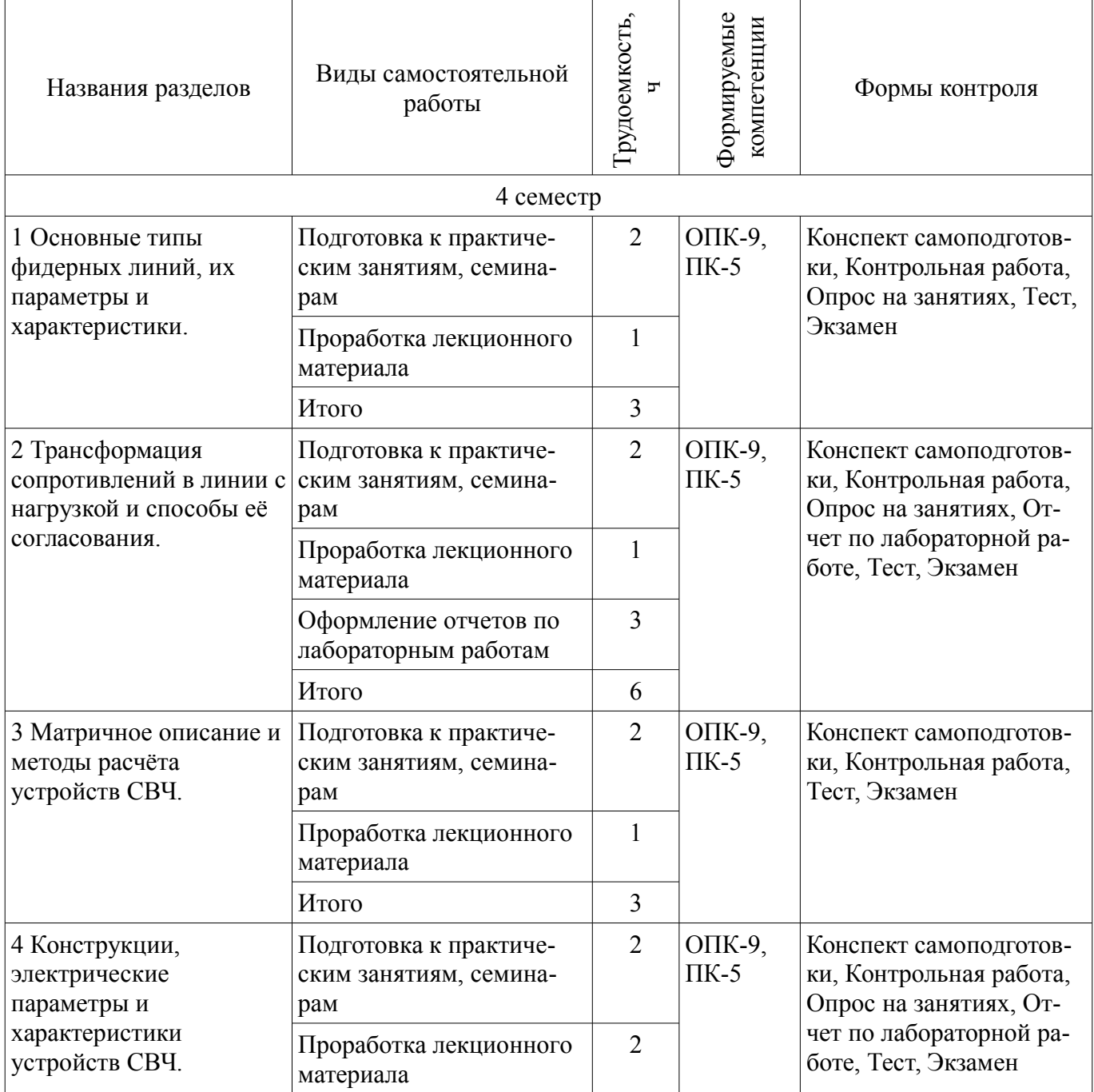

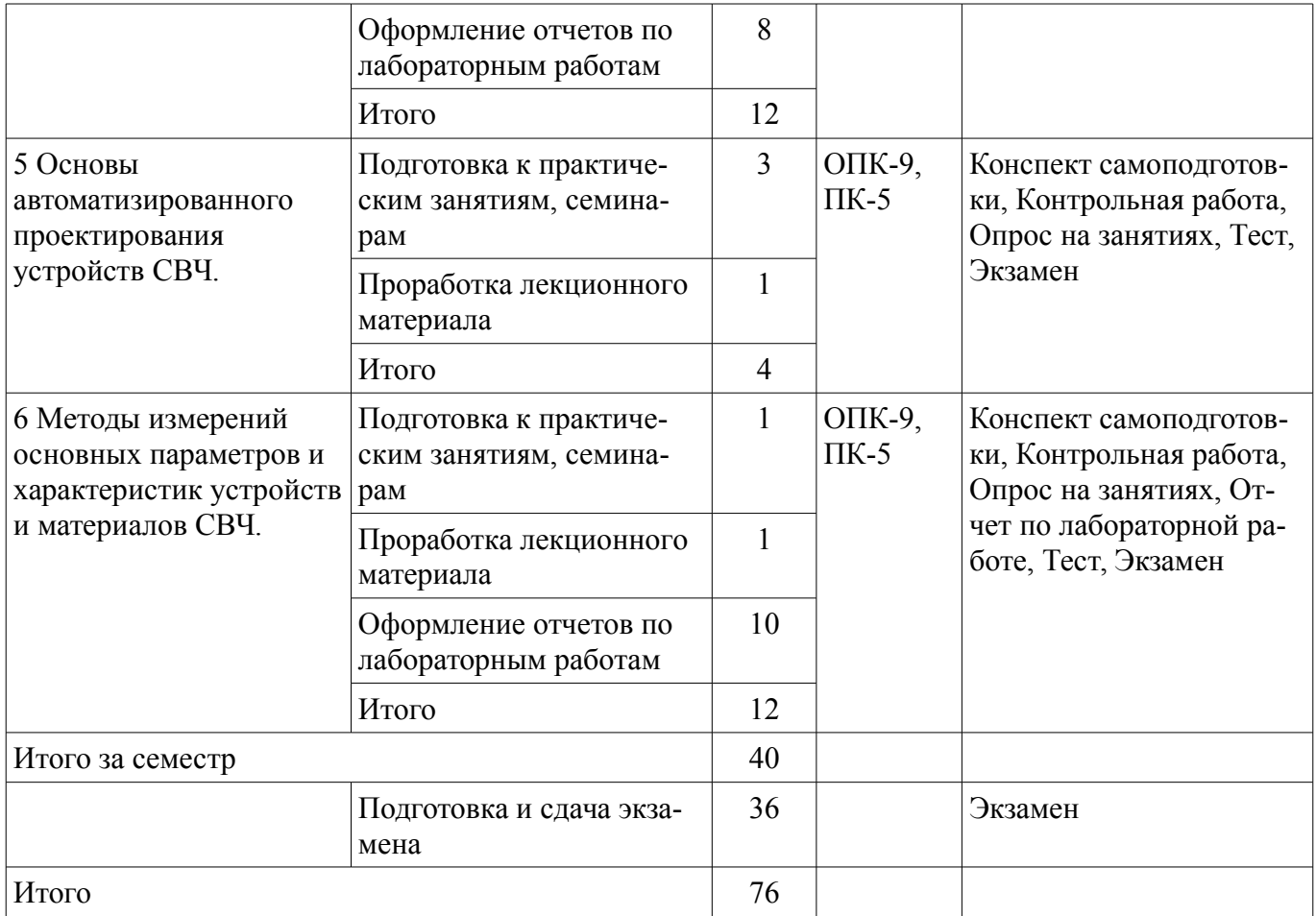

# **10. Курсовой проект / курсовая работа**

Не предусмотрено РУП.

# **11. Рейтинговая система для оценки успеваемости обучающихся**

# **11.1. Балльные оценки для элементов контроля**

#### Таблица 11.1 – Балльные оценки для элементов контроля

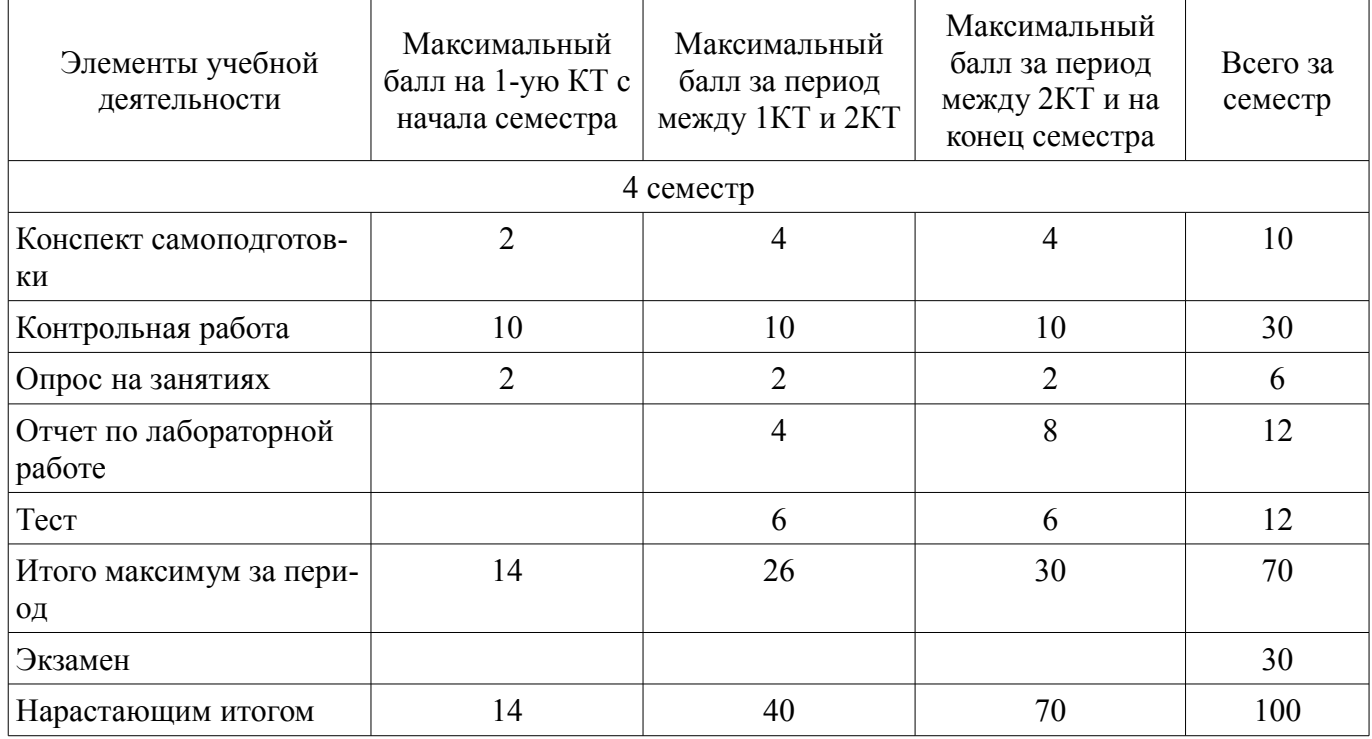

### **11.2. Пересчет баллов в оценки за контрольные точки**

Пересчет баллов в оценки за контрольные точки представлен в таблице 11.2.

Таблица 11.2 – Пересчет баллов в оценки за контрольные точки

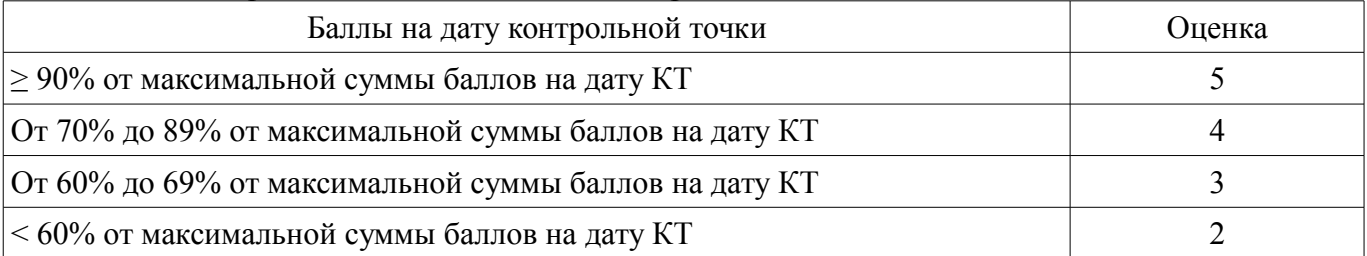

## **11.3. Пересчет суммы баллов в традиционную и международную оценку**

Пересчет суммы баллов в традиционную и международную оценку представлен в таблице 11.3.

Таблица 11.3 – Пересчет суммы баллов в традиционную и международную оценку

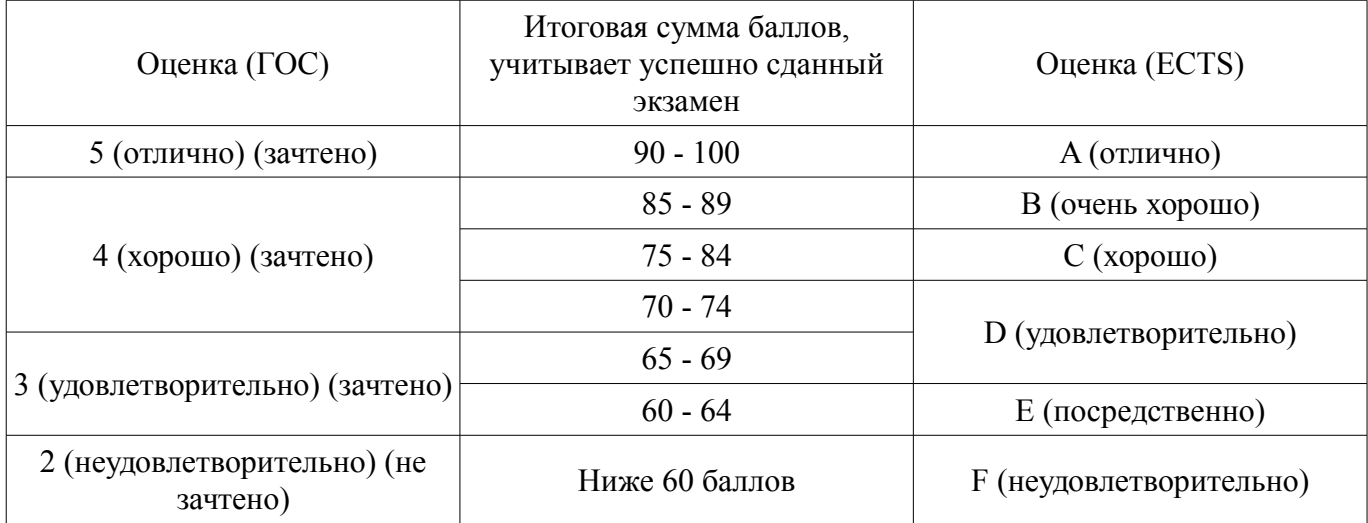

### **12. Учебно-методическое и информационное обеспечение дисциплины**

### **12.1. Основная литература**

1. Приборы и устройства СВЧ, КВЧ и ГВЧ диапазонов [Электронный ресурс]: Учебное пособие / Соколова Ж. М. - 2012. 283 с. - Режим доступа: http://edu.tusur.ru/publications/634 (дата обращения: 07.07.2018).

## **12.2. Дополнительная литература**

1. Сверхширокополосные микроволновые устройства / под ред. А. П. Креницкого, В. П. Мещанова. – М.: Радио и связь, 2001. – 560 с. (наличие в библиотеке ТУСУР - 33 экз.)

2. Сазонов Д.М. Антенны и устройства СВЧ: Учебник для вузов. – М.: Высшая школа, 1988. – 432с. (наличие в библиотеке ТУСУР - 17 экз.)

### **12.3. Учебно-методические пособия**

## **12.3.1. Обязательные учебно-методические пособия**

1. ИССЛЕДОВАНИЕ ЭЛЕМЕНТОВ ВОЛНОВОДНОГО ТРАКТА И СОГЛАСОВАНИЕ СОПРОТИВЛЕНИЙ НАГРУЗОК [Электронный ресурс]: Руководство к лабораторной работе / Соколова Ж. М. - 2011. 17 с. - Режим доступа: http://edu.tusur.ru/publications/132 (дата обращения: 07.07.2018).

2. ИССЛЕДОВАНИЕ ОБЪЁМНОГО РЕЗОНАТОРА [Электронный ресурс]: Руководство к лабораторной работе / Падусова Е. В., Соколова Ж. М. - 2011. 18 с. - Режим доступа: http://edu.tusur.ru/publications/131 (дата обращения: 07.07.2018).

3. Исследование ферритовых вентилей и циркуляторов [Электронный ресурс]: Руководство к лабораторной работе / Гошин Г. Г., Никифоров А. Н., Фатеев А. В., Замотринский В. А., Соколова Ж. М., Падусова Е. В. - 2013. 27 с. - Режим доступа: http://edu.tusur.ru/publications/3730 (дата обращения: 07.07.2018).

4. Cкалярный анализатор параметров цепей р2м [Электронный ресурс]: Руководство к лабораторной работе / Гошин Г. Г., Фатеев А. В. - 2013. 47 с. - Режим доступа: http://edu.tusur.ru/publications/3729 (дата обращения: 07.07.2018).

5. Измерение ε и tgδ диэлектрических материалов резонаторным методом [Электронный ресурс]: Руководство к выполнению лабораторной работы / Гошин Г. Г., Фатеев А. В. - 2013. 18 с. - Режим доступа: http://edu.tusur.ru/publications/3728 (дата обращения: 07.07.2018).

6. Антенны и фидеры [Электронный ресурс]: Сборник задач с формулами и решениями / Гошин Г. Г. - 2012. 237 с. (пособие для практических занятий) - Режим доступа: http://edu.tusur.ru/publications/2795 (дата обращения: 07.07.2018).

7. Устройства СВЧ и антенны [Электронный ресурс]: учебно-методическое пособие по организации самостоятельной работы студентов / Гошин Г. Г. - 2010. 42 с. - Режим доступа: http://edu.tusur.ru/publications/7 (дата обращения: 07.07.2018).

### **12.3.2. Учебно-методические пособия для лиц с ограниченными возможностями здоровья и инвалидов**

Учебно-методические материалы для самостоятельной и аудиторной работы обучающихся из числа лиц с ограниченными возможностями здоровья и инвалидов предоставляются в формах, адаптированных к ограничениям их здоровья и восприятия информации.

### **Для лиц с нарушениями зрения:**

- в форме электронного документа;
- в печатной форме увеличенным шрифтом.

### **Для лиц с нарушениями слуха:**

- в форме электронного документа;
- в печатной форме.

### **Для лиц с нарушениями опорно-двигательного аппарата:**

- в форме электронного документа;
- в печатной форме.

### **12.4. Профессиональные базы данных и информационные справочные системы**

1. Рекомендуется использовать информационные, справочные и нормативные базы данных, к которым у ТУСУРа имеется доступ https://lib.tusur.ru/ru/resursy/bazy-dannyh

### **13. Материально-техническое обеспечение дисциплины и требуемое программное обеспечение**

### **13.1. Общие требования к материально-техническому и программному обеспечению дисциплины**

### **13.1.1. Материально-техническое и программное обеспечение для лекционных занятий**

Для проведения занятий лекционного типа, групповых и индивидуальных консультаций, текущего контроля и промежуточной аттестации используется учебная аудитория с количеством посадочных мест не менее 22-24, оборудованная доской и стандартной учебной мебелью. Имеются демонстрационное оборудование и учебно-наглядные пособия, обеспечивающие тематические иллюстрации по лекционным разделам дисциплины.

#### **13.1.2. Материально-техническое и программное обеспечение для практических занятий**

Учебно-вычислительная лаборатория «Информатики и информационных технологий»

учебная аудитория для проведения занятий лекционного типа, учебная аудитория для проведения занятий практического типа, учебная аудитория для проведения занятий лабораторного типа, учебная аудитория для проведения занятий семинарского типа, помещение для курсового проектирования (выполнения курсовых работ), помещение для проведения групповых и индивидуальных консультаций, помещение для проведения текущего контроля и промежуточной аттестации, помещение для самостоятельной работы

634034, Томская область, г. Томск, Вершинина улица, д. 47, 337б ауд.

Описание имеющегося оборудования:

- Компьютерные рабочие станции (12 шт.);
- Комплект специализированной учебной мебели;
- Рабочее место преподавателя.

Программное обеспечение:

- Google Chrome
- Microsoft Office 2007
- PTC Mathcad 15
- Tracker PDF-XChange Viewer

# **13.1.3. Материально-техническое и программное обеспечение для лабораторных работ**

Лаборатория Микроволновой техники

учебная аудитория для проведения занятий лекционного типа, учебная аудитория для проведения занятий практического типа, учебная аудитория для проведения занятий лабораторного типа, учебная аудитория для проведения занятий семинарского типа, помещение для курсового проектирования (выполнения курсовых работ), помещение для проведения групповых и индивидуальных консультаций

634034, Томская область, г. Томск, Вершинина улица, д. 47, 328 ауд.

Описание имеющегося оборудования:

- Компьютерные рабочие станции (14 шт.);

- Демонстрационное оборудование для презентаций (проек-тор 1 шт., экран 1 шт.);
- Осциллограф GDS 71022 (1 шт.);
- Измеритель Р2М-18 (1 шт.);
- Генератор сигнала 33522А (1 шт.);
- Вольтметр циф. GDМ 8145 (1 шт.);
- Измеритель Р2М-04 (1 шт.);
- Анализатор спектра СК4М-04 (1 шт.);
- Осциллограф цифровой МS07104 (1 шт.);
- Мультиметр цифровой 34405А (1 шт.);
- Источник питания GPD-73303S (1 шт.);
- Генератор Г3-14 (2 шт.);
- Генератор Г4-126 (1 шт.);
- Измеритель Р2-60 (2 блока);
- Измеритель Р5-12 (1 шт.);
- Измерительная линия Р1-27 (1 шт.);
- Векторный анализатор сигналов Р4М-18 (1 шт.);
- Опорно-поворотное устройство (1 шт.);
- Комплект специализированной учебной мебели;
- Рабочее место преподавателя.

Программное обеспечение:

- Google Chrome
- Keysight Electromagnetic Professional (EMPro)
- Micran Graphit
- Microsoft Office 2010 и ниже
- PTC Mathcad 15
- Tracker PDF-XChange Viewer

# **13.1.4. Материально-техническое и программное обеспечение для самостоятельной работы**

Для самостоятельной работы используются учебные аудитории (компьютерные классы), расположенные по адресам:

- 634050, Томская область, г. Томск, Ленина проспект, д. 40, 233 ауд.;

- 634045, Томская область, г. Томск, ул. Красноармейская, д. 146, 201 ауд.;
- 634034, Томская область, г. Томск, Вершинина улица, д. 47, 126 ауд.;
- 634034, Томская область, г. Томск, Вершинина улица, д. 74, 207 ауд.

Состав оборудования:

- учебная мебель;
- компьютеры класса не ниже ПЭВМ INTEL Celeron D336 2.8ГГц. 5 шт.;

- компьютеры подключены к сети «Интернет» и обеспечивают доступ в электронную информационно-образовательную среду университета.

Перечень программного обеспечения:

- Microsoft Windows;
- OpenOffice;
- Kaspersky Endpoint Security 10 для Windows;
- 7-Zip;
- Google Chrome.

### **13.2. Материально-техническое обеспечение дисциплины для лиц с ограниченными возможностями здоровья и инвалидов**

Освоение дисциплины лицами с ограниченными возможностями здоровья и инвалидами осуществляется с использованием средств обучения общего и специального назначения.

При занятиях с обучающимися **с нарушениями слуха** предусмотрено использование звукоусиливающей аппаратуры, мультимедийных средств и других технических средств приема/передачи учебной информации в доступных формах, мобильной системы преподавания для обучающихся с инвалидностью, портативной индукционной системы. Учебная аудитория, в которой занимаются обучающиеся с нарушением слуха, оборудована компьютерной техникой, аудиотехникой, видеотехникой, электронной доской, мультимедийной системой.

При занятиях с обучающимися **с нарушениями зрениями** предусмотрено использование в лекционных и учебных аудиториях возможности просмотра удаленных объектов (например, текста на доске или слайда на экране) при помощи видеоувеличителей для комфортного просмотра.

При занятиях с обучающимися **с нарушениями опорно-двигательного аппарата** используются альтернативные устройства ввода информации и другие технические средства приема/передачи учебной информации в доступных формах, мобильной системы обучения для людей с инвалидностью.

### **14. Оценочные материалы и методические рекомендации по организации изучения дисциплины**

#### **14.1. Содержание оценочных материалов и методические рекомендации**

Для оценки степени сформированности и уровня освоения закрепленных за дисциплиной компетенций используются оценочные материалы в составе:

#### **14.1.1. Тестовые задания**

1. По какому закону при изменении частоты изменяются потери в металлах?:

- а) при увеличении частоты уменьшаются по линейному закону
- б) при увеличении частоты растут пропорционально корню квадратному из частоты
- в) при увеличении частоты растут линейно
- г) уменьшаются при увеличении частоты пропорционально корню квадратному из частоты
- д) не меняются

2. По какому закону при изменении частоты изменяются потери в диэлектриках?:

- а) при увеличении частоты уменьшаются по линейному закону
- б) при увеличении частоты растут пропорционально корню квадратному из частоты
- в) при увеличении частоты растут линейно

г) уменьшаются при увеличении частоты пропорционально корню квадратному из частоты д) не меняются

3. Толщина скин-слоя - это:

а) толщина оксидной плёнки, образующейся на поверхности металла

- б) глубина проникновения поля в металл с увеличением его амплитуды в е раз
- в) глубина проникновения поля в металл с уменьшением его амплитуды в е раз

г) глубина проникновения поля в металл с уменьшением его амплитуды в 2 раза

- 4. Резонансные сечения в ЛП это сечения, в которых:
- а) компоненты напряженности полей имеют вещественные значения
- б) компоненты напряженности полей принимают максимальные или минимальные значения
- в) сопротивление линии равно сопротивлению нагрузки
- г) сопротивление линии является вещественным
- 5. Эквивалентные сечения в ЛП это сечения, в которых:
- а) компоненты напряженности полей имеют вещественные значения
- б) компоненты напряженности полей принимают максимальные или минимальные значения
- в) сопротивление линии равно сопротивлению нагрузки
- г) сопротивление линии является вещественным
- 6. Каким является волновое сопротивление линии?:
- а) реактивным
- б) вещественным
- в) постоянным
- г) переменным
- д) комплексным

7. Каким в общем случае является сопротивление линии?:

- а) реактивным
- б) вещественным
- в) постоянным
- г) переменным
- д) комплексным
- 8. Шлейф это отрезок фидера:
- а) разомкнутый на конце
- б) короткозамкнутый на конце
- в) нагруженный на активное сопротивление
- г) нагруженный на комплексное сопротивление
- д) имеющий чисто реактивное входное сопротивление
- 9. Разница между волновым уравнением и уравнением Гельмгольца:
- а) волновое уравнение не учитывает временную зависимость
- б) волновое уравнение описывает сигналы произвольной формы
- в) уравнение Гельмгольца описывает гармонические процессы
- г) уравнение Гельмгольца описывает волновые процессы с любой временной зависимостью

10. С какой целью от круглого волновода переходят к волноводу с эллиптическим сечени-

 $em?$ :

- а) для уменьшения габаритов
- б) для увеличения скорости передачи сигналов
- в) для стабилизации плоскости поляризации
- г) для расширения полосы пропускания

11. Как нужно изменить конструкцию закрытого волновода, чтобы в нем могла существовать Т-волна?:

- а) это слелать невозможно
- б) сделать волновод двухсвязным
- в) необходимо определенным образом деформировать поперечное сечение волновода
- г) ввести волновод вдоль его оси дополнительный проводник
- д) уменьшить поперечное сечение волновода

12. Чем различаются понятия «электрическая стенка» и «магнитная стенка»?:

а) на электрической стенке обращается в нуль касательные составляющие магнитного поля

б) на электрической стенке обращается в нуль касательные составляющие электрического

поля

в) на магнитной стенке обращается в нуль касательные составляющие магнитного поля,

г) на магнитной стенке обращается в нуль касательные составляющие электрического поля

13. Каким образом изменяется в поперечном сечении замедляющей структуры поле поверхностной волны?:

а) убывает по логарифмическому закону

б) убывает по экспоненциальному закону

в) остается постоянным

г) убывает по квадратичному закону

14. По какому закону при изменении частоты изменяется толщина скин-слоя?:

а) при увеличении частоты уменьшается по линейному закону

б) при увеличении частоты растёт пропорционально корню квадратному из частоты

в) при увеличении частоты уменьшается экспоненциально

г) при увеличении частоты уменьшается пропорционально корню квадратному из частоты

д) не меняется

15. Из скольки элементов состоит матрица рассеяния двухполюсника?:

а) одного

б) двух

в) трех

г) четырех

16. К двухполюсникам относятся:

а) вентили

б) нагрузки

в) переходы

г) направленные ответвители

17. Какому закону изменения волнового сопротивления подчиняются широкополосные плавные переходы?:

а) кубическому

б) логарифмическому

в) экспоненциальному

г) квадратичному

18. Какова длина ступени ступенчатого согласованного перехода?:

а) λ

б) λ/2

в) λ/4

г) λ/8

19. В закрытых резонаторах возможны только такие колебания, для которых по длине резонатора укладывается целое число:

а) λ б) λ/2

в) λ/4

г) 2λ

20. Основные типы волн для прямоугольного резонатора могут быть:

а) H011, E101, E001 б) H011, H101, E011 в) H111, E010, H011 г) H011, E111, E011

21. Основные типы волн для цилиндрического резонатора могут быть: а) H111, E010 б) H011, E111 в) H111, E110 г) H111, E111

22. К четырехполюсникам относятся:

а) фильтры

б) нагрузки

в) делители мощности

г) направленные ответвители

23. Какова размерность матрицы рассеяния для делителя на два канала?:

а) 1х1

б) 2х2

в) 3х3

г) 4х4

24. На основе чего не может быть построен делитель мощности?:

а) шлейфного НО

б) одноступенчатого НО

в) кольцевого моста

г) циркулятора

25. Направленные ответвители, имеющие две плоскости симметрии, являются:

а) синфазно-противофазными

б) квадратурными

в) мостовыми

г) противонаправленными

26. Какова длина шлейфов двухшлейфных НО?:

а) λ

б) λ/2

в)  $\lambda/3$ 

г) λ/4

27. С помощью какого поля можно изменить направление циркуляции в Y-циркуляторе?:

а) магнитного

б) электрического

в) электромагнитного

28. Какое устройство не относится к направленным?:

а) мост

б) ответвитель

в) циркулятор

г) сплиттер

#### **14.1.2. Экзаменационные вопросы**

1. Линии передачи: определение; регулярные, нерегулярные, однородные, не однородные. Открытые, закрытые – их достоинства и недостатки, применения. Примеры.

2. Радиолиния: понятие, структурная схема, примеры. Достоинства и недостатки по сравнению с фидерными линиями. Принцип электродинамического подобия и его использование при расчетах и экспериментальных исследованиях.

3. Основные параметры и характеристики фидеров: типы волн, дисперсионная характеристика, затухание, электрическая прочность, предельная и допустимая мощности, волновое сопротивление, погонные пара-метры.

4. Математическая модель линий передачи СВЧ. Основные требования, предъявляемые к фидерным линиям. Частотные зависимости затухания в проводниках и диэлектриках.

5. Объясните, почему обычно работают на волне одного типа, в частности основного. В каких случаях работают на волнах высших типов? В каких линиях имеет место дисперсия и в чем проявляется? Как она влияет на распространение сигналов?

6. Двухпроводная и коаксиальная линии: волна основного типа, ее длина и фаз-вая скорость, волновое со-противление, погонные параметры. Условие работы на волне основного типа в коаксиальной линии. Мар-кировка коаксиальных ка-белей.

7. Полосковые и микрополосковые линии: разновидности, волна основного типа, ее длина и фазовая ско-рость, волновое сопротивление, погонные параметры, структура поля.

8. Волноводы прямоугольного сечения. Типы волн, критические длины волн. Волна основного типа, условие ее существования, структура поля, характеристическое и волновое сопротивления, передаваемая мощ-ность. Технология изготовления и стандарты. Применения.

9. Волноводы круглого сечения. Типы волн, критические длины волн. Волна ос-новного типа, условие ее су-ществования, структура поля, характеристическое и волновое сопротивления, передаваемая мощность. Технология изготовления. Применения.

10. Линии передачи с поверхностной волной. Понятие поверхностной волны, ее длина и фазовая скорость, структура поля. Примеры реализаций ЛП с поверхностной волной и применения.

11. Диапазоны длин волн. Понятие СВЧ. Типы применяемых в различных диапазонах фидеров. Понятия экви-валентных линий и схем. Волновой и классический подходы, связь между ними.

12. Коэффициент отражения от нагрузки, КБВ, КСВ, сопротивление линии и со-отношение между ними. Поведение модуля коэффициента отражения в идеальных и реальных ЛП. Резонансные сечения, значения в них напряженностей полей и сопротивлений.

13. Коэффициент отражения от нагрузки, КБВ, КСВ, сопротивление линии и соотношение между ними. Пове-дение модуля коэффициента отражения в идеальных и реальных линиях. Режимы в ЛП и их связь с сопро-тивлением нагрузки.

14. Формула трансформации сопротивлений с пояснениями. Эквивалентные сечения и расстояния между ни-ми. Входное сопротивление отрезка фидера, значения в случае реактивных нагрузок. Понятие шлейфов, их входные сопротивления, применения.

15. Формула трансформации сопротивлений с пояснениями. Резонансные сечения и расстояния между ними. Поведение в них компонент напряженности электрического и магнитного полей, связь с модулем коэффициента отражения от на-грузки. Сопротивление линии в резонансных сечениях и связь их с КСВ и КБВ.

16. Узкополосное согласование активных нагрузок. Четвертьволновые понижающие и повышающие транс-форматоры, их включения в ЛП и выбор значений сопротивлений. Эквивалентные схемы, распределения напряжения, КБВ или КСВ вдоль ЛП при согласовании.

17. Узкополосное согласование комплексных нагрузок. Метод компенсирующих реактивностей, последова-тельное и параллельное включения их в ЛП. Эквивалентные схемы. Пояснения на круговой диаграмме Вольперта – Смита.

18. Узкополосное согласование комплексных нагрузок. Метод компенсирующих реактивностей, их реализация в волноводной технике, эквивалентные схемы.

19. Типовые элементы трактов СВЧ: эквиваленты антенн, реактивные нагрузки, четвертьволновые металлические изоляторы.

20. Типовые элементы трактов СВЧ: волноводные соединения, повороты, коаксиально-волноводные переходы и переходы с прямоугольного волновода на круглый.

21. Объемный резонатор: устройство, разновидности, применения. Сравнение с колебательным контуром. Включение в тракт, связь с внешними цепями.

22. Объемные резонаторы: типы колебаний, резонансные длины волн, добротности. Устрой-

ство и применение коаксиального резонатора.

23. Ступенчатые и плавные согласующие переходы. Классификация управляющих устройств. Механические аттенюаторы и фазовращатели.

24. Многополюсники СВЧ: плоскости отсчета фаз, волновой и классический под-ходы описания, нормировка токов и напряжений, падающие и отраженные волны.

25. Волновая матрица рассеяния: физический смысл элементов, испытательные режимы. Применения.

26. Матрицы сопротивлений и проводимостей: физический смысл элементов, испытательные режимы. Приме-нения.

27. Идеальные и реальные матрицы. Матрица рассеяния идеального вентиля, физический смысл ее элементов.

28. Фундаментальные свойства матриц: взаимности, симметрии, недиссипативности; понятия, математические формулировки, необходимость учета.

29. Недиссипативный четырехполюсник: матрицы сопротивлений и рассеяния. Реактивный многополюсник.

30. Ферриты и их свойства. Невзаимные устройства на основе эффекта Фарадея и с поперечно-подмагниченным ферритом (вентили). Фазовращатели.

31. Циркулятор: понятие, матрицы рассеяния, устройство, назначение и применения.

32. Направленный ответвитель: понятие, матрица рассеяния, устройство, назначение и применения.

#### **14.1.3. Вопросы на самоподготовку**

Изучение теоретического материала, подготовка к практическим занятиям, лабораторным и контрольным работам по темам:

Основные типы фидерных линий, их параметры и характеристики.

Трансформация сопротивлений в линии с нагрузкой и способы её согласования.

Матричное описание и методы расчёта устройств СВЧ

Конструкции, электрические параметры и характеристики устройств СВЧ

Основы автоматизированного проектирования устройств СВЧ

Методы измерений основных параметров и характеристик устройств и материалов СВЧ.

## **14.1.4. Темы опросов на занятиях**

Основные типы фидерных линий (двухпроводные, коаксиальные, полосковые, щелевые, волноводные, диэлектрические, с поверхностной волной, волоконно-оптические), их параметры и характеристики.

Трансформация сопротивлений в линии с нагрузкой. Круговая диаграмма полных сопротивлений и проводимостей. Способы узкополосного и широкополосного согласования, реактивные согласующие цепи и элементы.

Математическая модель линий передачи СВЧ. Волновой и классический подходы. Матричное описание и методы расчёта пассивных устройств СВЧ.

Пассивные устройства фидерных трактов СВЧ (реактивные и согласованные нагрузки, переходы, аттенюаторы, фазовращатели, фильтры, вентили, циркуляторы, делители, направленные ответвители, резонаторы, управляемые устройства). Их технические параметры и характеристики, методы расчёта, конструкции, назначения. Принцип декомпозиции анализа сложных устройств. Каскадное соединение базовых элементов многополюсников.

Основы автоматизированного проектирования разрабатываемых СВЧ устройств с использованием современных универсальных пакетов прикладных программ и систем автоматизированного проектирования

Скалярные и векторные анализаторы параметров цепей. Измерения параметров СВЧ устройств в коаксиальном тракте. Измерения параметров СВЧ устройств на пластине. Измерения параметров материалов на СВЧ.

## **14.1.5. Темы контрольных работ**

Основные типы фидерных линий, их параметры и характеристики.

Трансформация сопротивлений в линии с нагрузкой и способы её согласования.

Матричное описание и методы расчёта устройств СВЧ

Конструкции, электрические параметры и характеристики устройств СВЧ Основы автоматизированного проектирования устройств СВЧ

Методы измерений основных параметров и характеристик устройств и материалов СВЧ.

## **14.1.6. Темы лабораторных работ**

Исследование элементов волноводного тракта и согласование сопротивлений нагрузок Cкалярный анализатор параметров цепей р2м

Исследование объемного резонатора

Исследование ферритовых вентилей и циркуляторов.

Измерение ε и tgδ диэлектрических материалов резонаторным методом

### **14.2. Требования к оценочным материалам для лиц с ограниченными возможностями здоровья и инвалидов**

Для лиц с ограниченными возможностями здоровья и инвалидов предусмотрены дополнительные оценочные материалы, перечень которых указан в таблице 14.

Таблица 14 – Дополнительные материалы оценивания для лиц с ограниченными возможностями здоровья и инвалидов

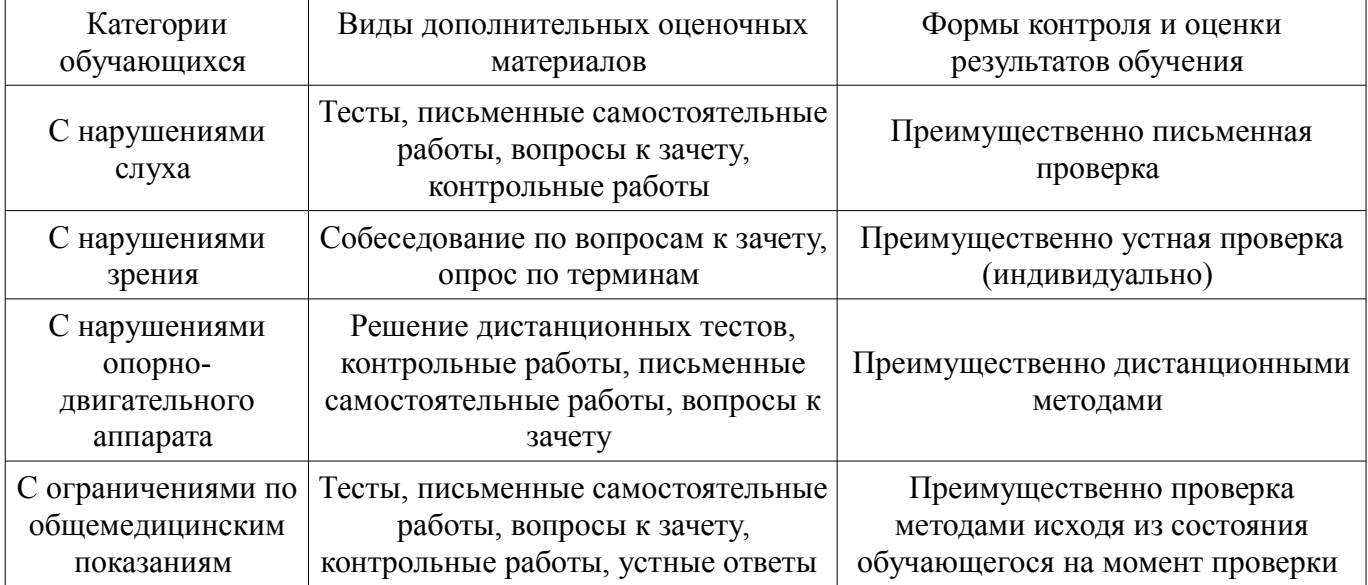

### **14.3. Методические рекомендации по оценочным материалам для лиц с ограниченными возможностями здоровья и инвалидов**

Для лиц с ограниченными возможностями здоровья и инвалидов предусматривается доступная форма предоставления заданий оценочных средств, а именно:

- в печатной форме;
- в печатной форме с увеличенным шрифтом;
- в форме электронного документа;
- методом чтения ассистентом задания вслух;
- предоставление задания с использованием сурдоперевода.

Лицам с ограниченными возможностями здоровья и инвалидам увеличивается время на подготовку ответов на контрольные вопросы. Для таких обучающихся предусматривается доступная форма предоставления ответов на задания, а именно:

- письменно на бумаге;
- набор ответов на компьютере;
- набор ответов с использованием услуг ассистента;
- представление ответов устно.

Процедура оценивания результатов обучения лиц с ограниченными возможностями здоровья и инвалидов по дисциплине предусматривает предоставление информации в формах, адаптированных к ограничениям их здоровья и восприятия информации:

### **Для лиц с нарушениями зрения:**

- в форме электронного документа;
	- в печатной форме увеличенным шрифтом.

# **Для лиц с нарушениями слуха:**

- в форме электронного документа;
- в печатной форме.

# **Для лиц с нарушениями опорно-двигательного аппарата:**

- в форме электронного документа;
- в печатной форме.

При необходимости для лиц с ограниченными возможностями здоровья и инвалидов процедура оценивания результатов обучения может проводиться в несколько этапов.